**Adobe Photoshop 2021 (Version 22.3.1) Torrent Free Latest**

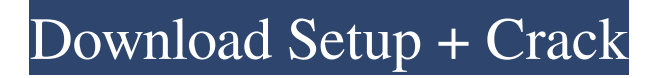

## **Adobe Photoshop 2021 (Version 22.3.1) Crack Free Download**

Getting to know Illustrator Illustrator makes it easy

### **Adobe Photoshop 2021 (Version 22.3.1) Crack + Free Download**

Photoshop is an absolutely essential tool for any graphic designer, photographer, digital artist or photo retoucher, even if your design work is just done online. Photoshop may not be for everyone, but it's a great tool for people who use creative work with pictures. Part I: Photoshop Elements for beginners Part II: Photoshop for designers Do you know any other applications like Photoshop? Share your thoughts in the comments below. Adobe Photoshop for beginners Photoshop as a standard software package it's understandable. People have been using it for decades. It has many features, users don't have to learn them all at once, and with a wide variety of tutorials in the Internet, their mastery should not be a problem. However, if you are a beginner and you want to use Photoshop, then a lot of tutorials may not be to your advantage. In this article, you'll find everything you need to know about Photoshop, but at the same time, it won't be exhaustive and cover all that there is to know about this program. Why do you need to learn Photoshop? Some people recommend Photoshop for small projects, while others look for the best Photoshop tutorial for beginners to master the program. If you have never used Photoshop, so you are starting from scratch, then the best way to learn Photoshop is by doing small things and be patient. Think of the time you are using Photoshop, how you will edit an image, and by what you will edit. Everything starts with a new image, and there is no sense in trying to learn "from scratch". It is very tempting, but it's just not possible. Consider this example: A friend asks you to edit an image from a smartphone, and you'll use Photoshop and it is not clear how to do a thing. It's a little complicated, and you'll spend hours and hours doing something very simple, but this is what happens when you start from zero. This kind of confusion may be all right if you are first using Photoshop. However, if you already know how to edit images, this will not be useful to you. You'll find out that Photoshop is not so easy to get started. You'll probably end up spending a lot of time trying to get good results. The reason that Photoshop is so difficult to learn a681f4349e

### **Adobe Photoshop 2021 (Version 22.3.1) X64**

Heather's Thoughts, Pages, and Blogroll Saturday, December 26, 2007 Today I gave presents at my local library. I was excited to be able to do this since only 2 of my 5 coworkers were able to give their kids these items, and some of them are bringing them to others during Christmas Eve. It was also fun since I've been a huge reader and have lapped up everything my 3 little ones have been given so far (thank you very much Santa!). One of the items was a new copy of Nancy Drew books. I was excited because the library I worked for closed down a few years ago and we had to move our collection to a different building with no copy machines available for us to use. So once I read about them in an article in the newspaper and told my kids they were giving me a book, that was the last I'd heard about it. So, I was excited to be able to get this new edition to read. I hope my kids enjoy the books as much as I have!On the 110th anniversary of her birth, I'd like to ask a simple question: What is the one good thing about Carrie Fisher? She made Star Wars what it is today. Pretty good for one woman, eh? If you're not a Star Wars fan, please pause for a moment of silence. Now continue reading. I've been thinking about this issue for weeks. I've done exhaustive research into Carrie Fisher's life, work, and legacy. I've tried to write an in-depth piece about her. I've thought and prayed about how best to bestow this blessing of a woman. And then I had my first daughter, and it was all about her. Joking aside, being a father has a way of changing the way you look at life and the universe. It definitely changes the way you look at the world. I've been watching my daughter grow up, and I've been trying to give her the same joy that Carrie Fisher gave me when I was her age. Carrie Fisher is the kind of woman that you try to emulate. She was a bright light on a star-studded stage, shining for all of us. And now, she's gone. But her legacy lives on. And I'm happy about that. And I'

#### **What's New in the Adobe Photoshop 2021 (Version 22.3.1)?**

Q: How can i get the following alert from a web page using selenium? I am trying to get the message that comes up when you enter a number then submit the form. Can someone please tell me how I can do this? "You have selected the product "ODHL-F" 1" Also, it seems that when the user uses the form the page jumps down a little bit. A: You can wait for the text to appear. WebDriver driver = new FirefoxDriver(); driver.get(""); WebElement alert = driver.findElement(By.cssSelector("#decline")); alert.click(); WebElement text = driver.findElement(By.cssSelector("#responseText")); String message = text.getText(); System.out.println(message); You can download the json samples for the messages here. What you'd do is search for a message like the one you listed in the messages list (e.g. "ODHL-F" 1). I just searched for 'ODHL-F' and looked for 1 under 'Response' but I imagine there are others with different values in there. Then the driver would be able to click the element, and then extract the contents of the element. Q: How to read file created by using FileOutputStream from Eclipse? I created a file using FileOutputStream and I am reading the file from Eclipse. But it says that the file is empty. FileOutputStream fos = openFileOutput("NewLog.txt", Context.MODE\_PRIVATE); OutputStreamWriter out = new OutputStreamWriter(fos); out.append("a"); out.close(); fos.close(); I want to read this file from Eclipse and check if there are any character in the file. I searched for it in Google and Stackoverflow but didn't get any suitable answer, So I need help. A: You're not closing the OutputStreamWriter that you're creating... Use FileOutputStream f

# **System Requirements:**

Windows XP or later Mac OS X 10.9 or later 4 GB RAM 2 GB HD space Graphic card compatible with DirectX 9 3D Fanatec Porsche 911 GT3 First installation: Run the downloaded Installer by double clicking it. The installation starts automatically. Follow the instructions and install the driver. Second installation: Close all running applications and programs before starting the second installation. Log in to the dashboard via "myfantasysportscars.com" in your web browser and open

<https://www.southboroughtown.com/sites/g/files/vyhlif7351/f/uploads/southborough-business-permitting-guide-final.pdf> <https://mcfedututors.com/photoshop-2021-version-22-4-1-hack-patch-latest/>

<https://9escorts.com/advert/adobe-photoshop-2021-version-22-4-3-hack-patch-incl-product-key-free-download-3264bit/> <https://music.virginia.edu/system/files/webform/chebail731.pdf>

[https://sharingfield.com/upload/files/2022/06/MnjcmDpOI8NBmkP62fAP\\_30\\_7fab2ce01347740343caaf6415d91034\\_file.pd](https://sharingfield.com/upload/files/2022/06/MnjcmDpOI8NBmkP62fAP_30_7fab2ce01347740343caaf6415d91034_file.pdf) [f](https://sharingfield.com/upload/files/2022/06/MnjcmDpOI8NBmkP62fAP_30_7fab2ce01347740343caaf6415d91034_file.pdf)

[https://tropicalbrasil.pt/wp-content/uploads/2022/06/Photoshop\\_2021\\_Version\\_225.pdf](https://tropicalbrasil.pt/wp-content/uploads/2022/06/Photoshop_2021_Version_225.pdf)

<https://kaushalmati.com/photoshop-2021-version-22-1-1-serial-key/>

<http://distancelearning-uiz.com/blog/index.php?entryid=2739>

[https://nalanda.tv/wp-content/uploads/2022/06/Photoshop\\_2022\\_Version\\_2302.pdf](https://nalanda.tv/wp-content/uploads/2022/06/Photoshop_2022_Version_2302.pdf)

<https://www.thepostermafia.com/2022/06/30/adobe-photoshop-2021-version-22-5-free-download-win-mac/>

https://mxh.yvmteam.com/upload/files/2022/06/7zdLDucBIj8fsq7vKplx\_30\_7fab2ce01347740343caaf6415d91034\_file.pdf

<https://teenmemorywall.com/adobe-photoshop-2020-x64-final-2022/>

[http://pussyhub.net/wp-content/uploads/2022/06/Photoshop\\_CS3.pdf](http://pussyhub.net/wp-content/uploads/2022/06/Photoshop_CS3.pdf)

<http://www.hva-concept.com/adobe-photoshop-2021-version-22-0-0-crack-full-version-latest-2022/>

[https://firmy.radom.pl/advert/adobe-photoshop-2022-version-23-crack-exe-file-product-key-full-free-download-pc-windows](https://firmy.radom.pl/advert/adobe-photoshop-2022-version-23-crack-exe-file-product-key-full-free-download-pc-windows-final-2022/)[final-2022/](https://firmy.radom.pl/advert/adobe-photoshop-2022-version-23-crack-exe-file-product-key-full-free-download-pc-windows-final-2022/)

[https://talkotive.com/upload/files/2022/06/VRyAnwKTeNPrnR4owE18\\_30\\_e558c8936034b9c560957b0866de30f2\\_file.pdf](https://talkotive.com/upload/files/2022/06/VRyAnwKTeNPrnR4owE18_30_e558c8936034b9c560957b0866de30f2_file.pdf) [http://www.skyhave.com/upload/files/2022/06/MfiSvhibFTz3RrrRfzwK\\_30\\_e558c8936034b9c560957b0866de30f2\\_file.pdf](http://www.skyhave.com/upload/files/2022/06/MfiSvhibFTz3RrrRfzwK_30_e558c8936034b9c560957b0866de30f2_file.pdf) [https://silkfromvietnam.com/wp-content/uploads/2022/06/Photoshop\\_2021.pdf](https://silkfromvietnam.com/wp-content/uploads/2022/06/Photoshop_2021.pdf) <https://www.trendcorporate.com.au/sites/default/files/webform/Photoshop-2021-Version-225.pdf>